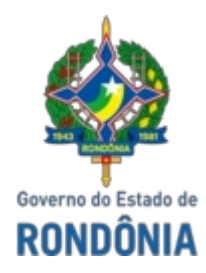

## GOVERNO DO ESTADO DE RONDÔNIA

### SECRETARIA DE ESTADO DA SEGURANÇA, DEFESA E CIDADANIA

# NOTA TÉCNICA Nº 1/2024/SESDEC-NAGTEC

#### **INTERESSADO:**

Comissão Especial de Licitações da Superintendência Estadual de Compras e Licitações. SUPEL - ALFA e Empresa B B COMÉRCIO E INSTALAÇÃO DE EQUIPAMENTOS ELETRÔNICOS LTDA.

#### **ASSUNTO:**

Analisar as amostras de suporte para câmera policial individual com adaptação à capa do colete balístico, conforme solicitado na especificações técnicas e compatível com o item 1 do Anexo I - Especificações Técnicas V.2.0 do do Pregão Eletrônico Nº 801/2022/ALFA/SUPEL/RO ( 0034166539), referente ao PROCESSO ADMINISTRATIVO Nº 0037.497469/2019-51.

### **DESTINATÁRIO:**

Comissão Especial de Licitações da Superintendência Estadual de Compras e Licitações. SUPEL - ALFA e B B COMÉRCIO E INSTALAÇÃO DE EQUIPAMENTOS ELETRÔNICOS LTDA.

#### **OBJETO:**

Apresentar as amostras de suporte para câmera policial individual com adaptação à capa do colete balístico, conforme solicitado na especificações técnicas e compatível com o item 1 do Anexo I - Especificações Técnicas V.2.0 do do Pregão Eletrônico Nº 801/2022/ALFA/SUPEL/RO ( 0034166539), referente ao PROCESSO ADMINISTRATIVO Nº 0037.497469/2019-51.

### **ANÁLISE:**

A apresentação das amostras (suporte de fixação) e uma exigência do Item 16.5 do Termo de Referência no Edital, e aprovação deste item estar vinculado a Nota Técnica 19 (0044545776), a não avaliação deste item caso a empresa não apresentasse o produto, acarretaria na reprovação automática do item em questão.

As análises foram realizadas considerando o documento Edital 801/2022/ALFA/SUPEL/RO (0034166539) apensado no Processo SEI nº Nº 0037.497469/2019-51, foram executados teste de resistência, bem como a análise do objeto conforme solicitado no Edital.

O Edital PE Nº 801/2022/ALFA/SUPEL/RO (0034166539) em seu anexo apresenta todas as especificações técnicas que são essencial para alcançar o objetivo esperado da solução e são os parâmetros técnicas que balizaram a análise do objeto a ser examinado.

# **TESTE DA AMOSTRA SUPORTE DE FIXAÇÃO DA BODY CAM NAS CAPAS DE COLETE BALÍSTICO LISO E MODULAR**

**1**. Análise do material de fabricação do suporte para câmera policial e suas características.

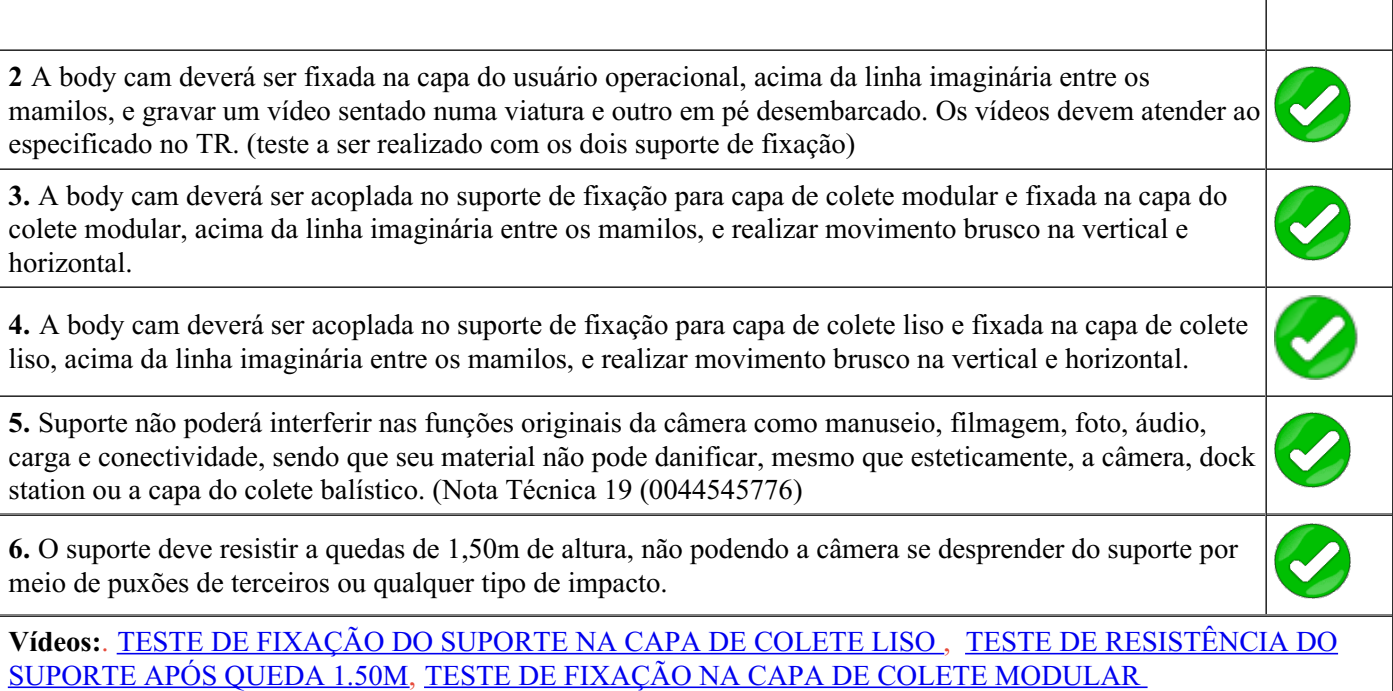

# **RELATORIO FOTOGRÁFICO**

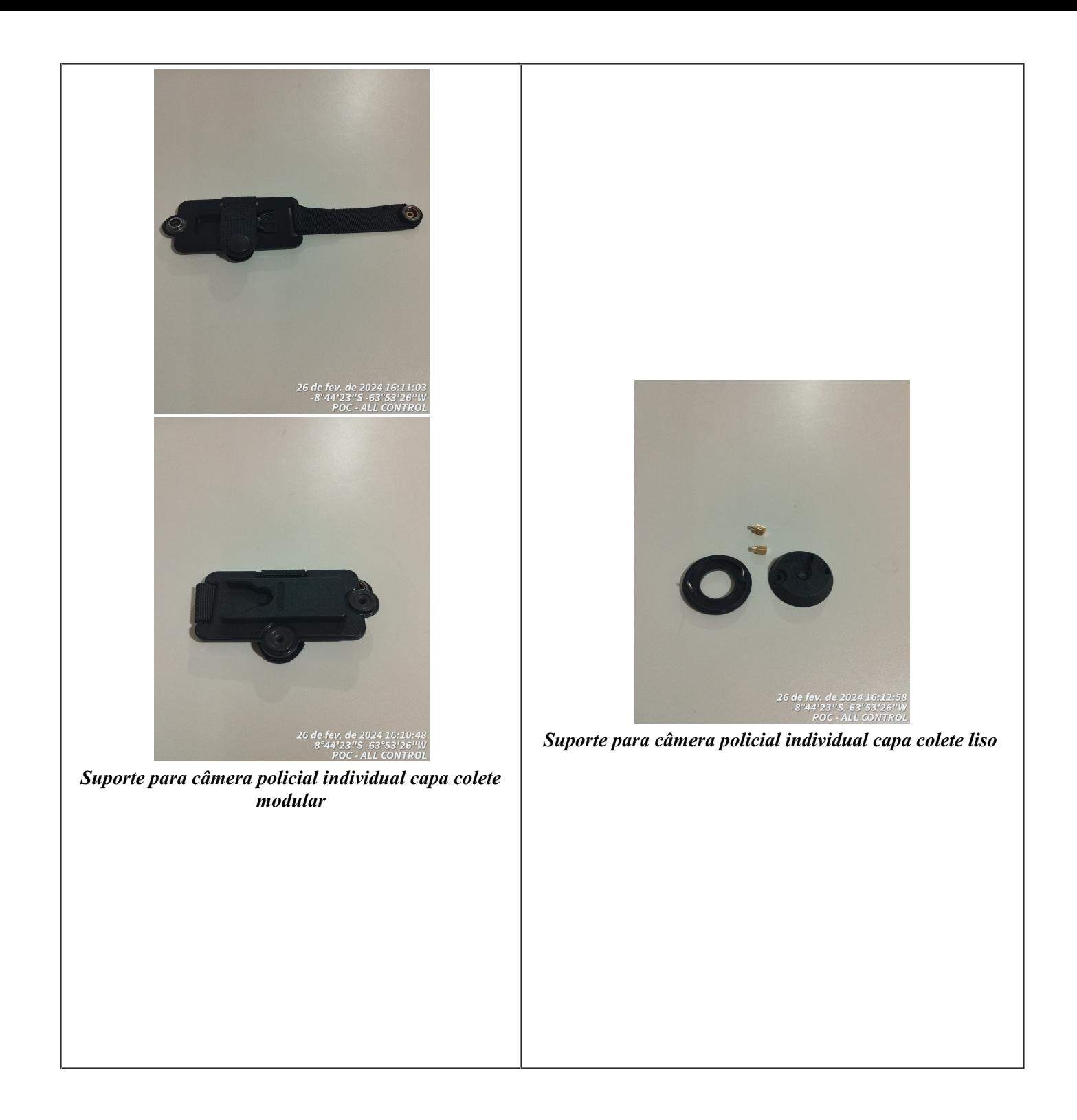

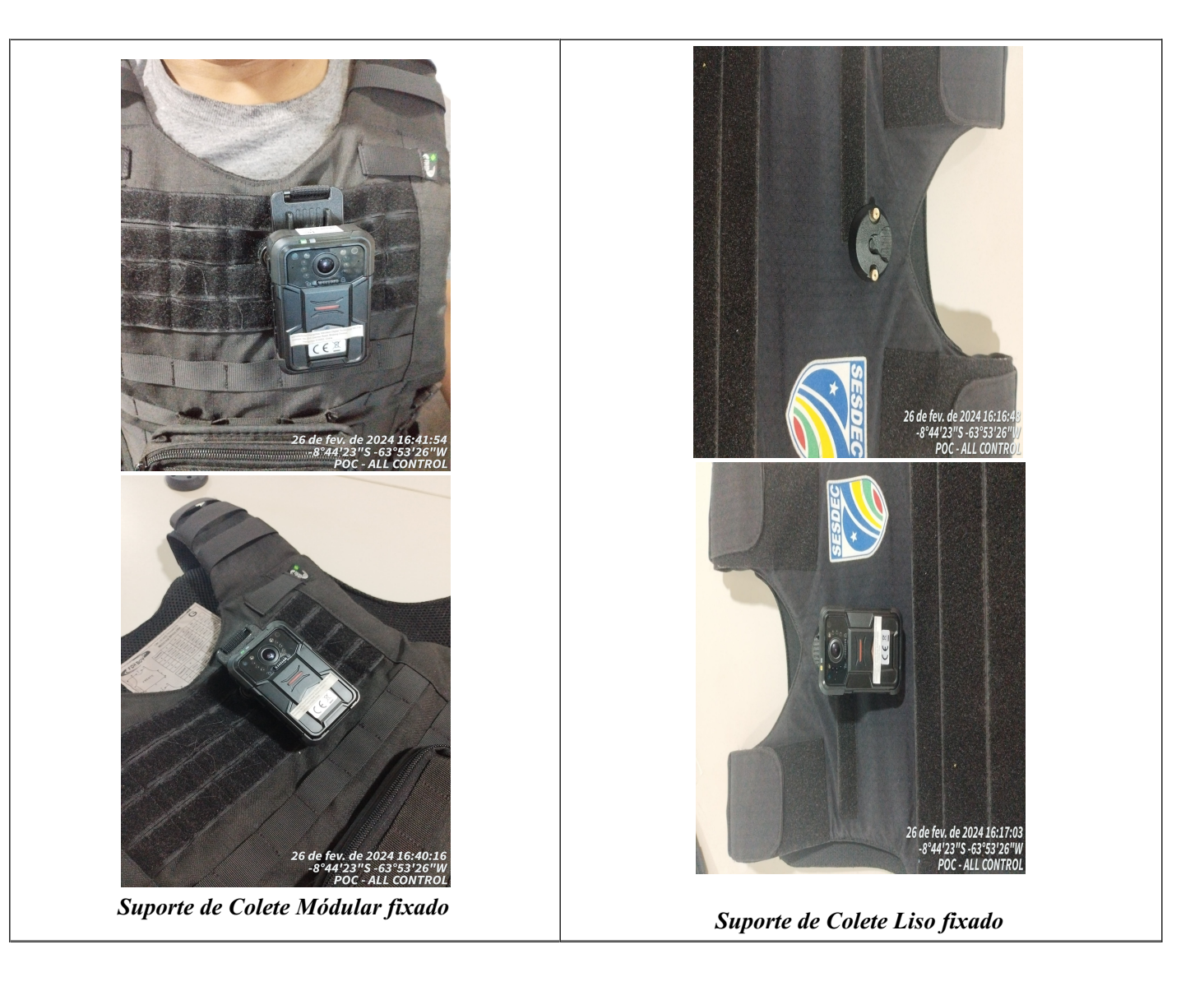

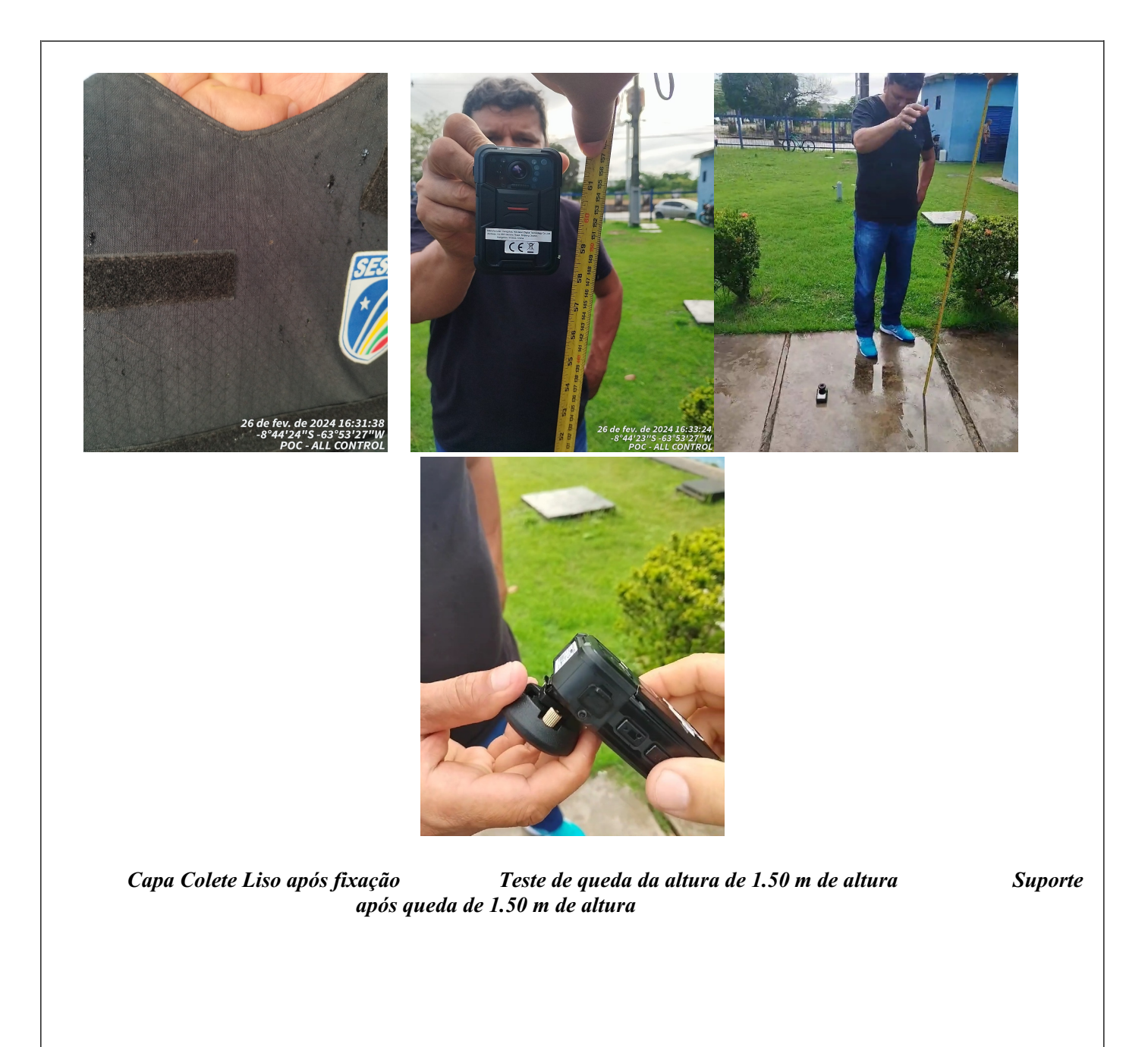

### **CONCLUSÃO:**

Após a análise e testes realizados com os dois suporte da amostra, concluimos que a amostra apresentada **ATENDE** todas as especificações solicitadas no EditalP EN<sup>o</sup> 801/2022/ALFA/SUPEL/RO (0034166539), o suporte de fixação para colete modular e colete liso passou nos testes realizados.

Registramos que esta manifestação é baseada nos fatos que nortearam este signatário na elaboração da presente nota técnica, não competindo adentrar na conveniência e oportunidade dos atos já praticados, nem analisar aspectos referente a manifestações técnicas emitidas por outras setoriais, nesse momento, se limitando a análise das informações contidas no Edital.

> **IGOR DA SILVA CRUZ** Presidente da Comissão

#### **WENDERLY FERNANDES VASCONCELOS**

Membro da Comissão

#### **NESTOR ALBERTO CHAVES**

Membro da Comissão

#### **ROBSON QUEIROZ DE SOUZA**

Membro da Comissão

#### **EVANDRO DE MELO FERREIRA**

Membro da Comissão

Portaria nº 204 de 26 de fevereiro de 2024 ( 0046272211)

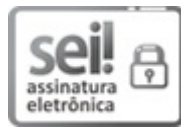

Documento assinado eletronicamente por **Igor da Silva Cruz**, **Assessor(a)**, em 11/03/2024, às 10:26, conforme horário oficial de Brasília, com [fundamento](http://www.diof.ro.gov.br/data/uploads/2017/04/Doe-05_04_2017.pdf) no artigo 18 caput e seus §§ 1º e 2º, do Decreto nº 21.794, de 5 Abril de 2017.

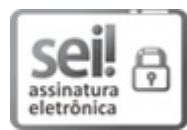

Documento assinado eletronicamente por **ROBSON QUEIROZ DE SOUZA**, **Sargento**, em 11/03/2024, às 10:49, conforme horário oficial de Brasília, com fundamento no artigo 18 caput e seus §§ 1º e 2º, do [Decreto](http://www.diof.ro.gov.br/data/uploads/2017/04/Doe-05_04_2017.pdf) nº 21.794, de 5 Abril de 2017.

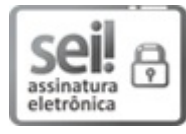

Documento assinado eletronicamente por **Evandro de Melo Ferreira**, **2º Sargento**, em 11/03/2024, às 10:56, conforme horário oficial de Brasília, com fundamento no artigo 18 caput e seus §§ 1º e 2º, do [Decreto](http://www.diof.ro.gov.br/data/uploads/2017/04/Doe-05_04_2017.pdf) nº 21.794, de 5 Abril de 2017.

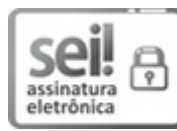

Documento assinado eletronicamente por **NESTOR ALBERTO CHAVEZ**, **Agente**, em 11/03/2024, às 11:03, conforme horário oficial de Brasília, com fundamento no artigo 18 caput e seus §§ 1º e 2º, do [Decreto](http://www.diof.ro.gov.br/data/uploads/2017/04/Doe-05_04_2017.pdf) nº 21.794, de 5 Abril de 2017.

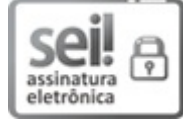

Documento assinado eletronicamente por **Wenderliy Fernandes Vasconcelos** , **Cabo**, em 11/03/2024, às 11:03, conforme horário oficial de Brasília, com fundamento no artigo 18 caput e seus §§ 1º e 2º, do [Decreto](http://www.diof.ro.gov.br/data/uploads/2017/04/Doe-05_04_2017.pdf) nº 21.794, de 5 Abril de 2017.

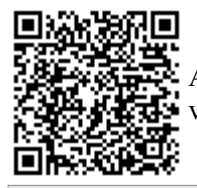

A autenticidade deste documento pode ser conferida no site [portal](http://sei.sistemas.ro.gov.br/sei/controlador_externo.php?acao=documento_conferir&id_orgao_acesso_externo=0) do SEI, informando o código verificador **0046272451** e o código CRC **C1D16454**.

**Referência:** Caso responda esta Nota Técnica, indicar expressamente o Processo nº 0037.497469/2019-51 SEI nº 0046272451

*RELATÓRIO DE PROVA DE CONCEITO BODY CAM , DOCK STATION, SUPORTE BODY CAM PARA FIXAÇÃO NO COLETE BALÍSTICO E SOFTWARE DE GERENCIAMENTO, CUSTÓDIA E PESQUISA DE EVIDÊNCIAS DIGITAIS*

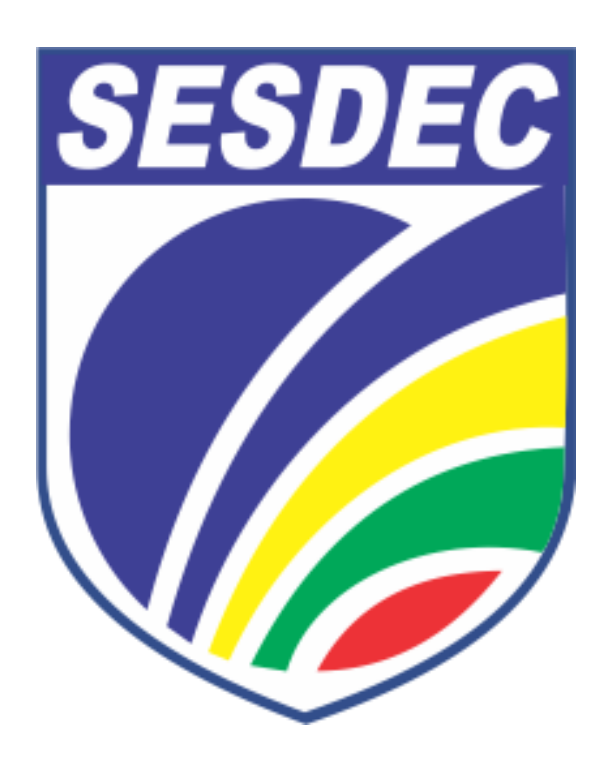

*Realizada em 26 e 27 de fevereiro de 2024*

*Porto Velho - RO*

*07 de Março de 2024*

# *RELATÓRIO DE PROVA DE CONCEITO BODY CAM , DOCK STATION, SUPORTE BODY CAM PARA FIXAÇÃO NO COLETE BALÍSTICO E SOFTWARE DE GERENCIAMENTO, CUSTÓDIA E PESQUISA DE EVIDÊNCIAS DIGITAIS*

*Relatório Técnico com a finalidade de avaliação da prova de conceito com apresentação de amostras dos suporte, conforme especificações contidas no termo de referência e Especificações Técnicas, ambos do processo SEI-0037.497469/2019-51, da Empresa BB Comércio e instalação de Equipamentos Eletrônicos LTDA, no Pregão Eletrônico n° 801/2022/ALFA/SUPEL/RO.*

*Comissão Técnica:*

# *Igor da Silva Cruz - 3° SGT PM Gerência de Tecnologia da SESDEC*

# *Wenderliy Fernandes Vasconcelos - CB PM Gerência de Estratégia e Inteligência da SESDEC*

*Nestor Alberto Chaves Agente de Polícia Civil do Estado de Rondônia*

*Robson Queiroz de Souza Núcleo de Operações Aéreas da SESDEC*

# *Evandro de Melo Ferreira - 2º SGT PM*

*Diretoria de Informática da PMRO*

*Porto Velho - RO*

*07 de Março de 2024*

### *Portaria nº 204 de 26 de fevereiro de 2024*

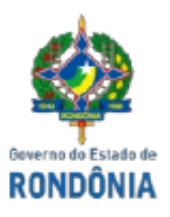

Diário Oficial do Estado de Rondônia nº 40 Disponibilização: 04/03/2024 Publicação: 04/03/2024

#### **GOVERNO DO ESTADO DE RONDÔNIA** Secretaria de Estado da Segurança, Defesa e Cidadania - SESDEC

Portaria nº 204 de 26 de fevereiro de 2024

O SECRETÁRIO DE SEGURANÇA, DEFESA E CIDADANIA, no uso das atribuições legais que lhe conferem a Lei Complementar nº 965, de 20 de dezembro de 2017 combinado com o artigo 18, do Decreto nº 19.281, de 29 de outubro de 2014.

#### **RESOLVE:**

Art. 1º Constituir comissão com a finalidade de acompanhar a realização da prova de conceito e análise das amostras que busca exigir dos licitantes nível técnico compatível com o objeto/solução a ser implantado, evoluído e mantido, preservando, porém, o caráter competitivo do certame, referente o registro de preços para futura e eventual aquisição de body cam, dock station, suporte body cam para fixação no colete balístico e software de gerenciamento, custódia e pesquisa de evidências digitais visando atender as necessidades da Secretaria de Estado da Segurança, Defesa e Cidadania -SESDEC, do Estado de Rondônia, o qual se regerá pelas disposições da Lei nº 14133/2021 e demais normas pertinentes, devidamente descrito no item 16 PROVA DE CONCEITO do Edital de Pregão Eletrônico nº. 801/2022/ALFA/SUPEL/RO

Art. 2º Para tanto resolve designar os servidores abaixo para acompanhar a realização da prova de conceito:

I - Presidente da Comissão

a) IGOR DA SILVA CRUZ - 3° SGT PM (GETEC/SESDEC)

- II Membros
- a) WENDERLIY FERNANDES VASCONCELOS CB PM (GEI/SESDEC)
- b) NESTOR ALBERTO CHAVEZ Agente de Polícia Cívil (PC RO)
- c) ROBSON QUEIROZ DE SOUZA 3º SGT PM (NOA/SESDEC)
- d) EVANDRO DE MELO FERREIRA 2º SGT PM (PM RO)

Art. 3º A Comissão terá o prazo de até 07 (sete) dias após o encerramento da prova de conceito para emitir seu parecer quanto a realização dos testes, avaliação e seus resultados.

Art. 4° Sejam adotadas as providências necessárias para a ciência dos servidores.

Art. 5° Revoga-se a Portaria nº 102 de 30 de janeiro de 2024 (0045544505)

Portaria 204 (0046272211) SEI 0037.497469/2019-51 / pg. 1

# *Portaria nº 204 de 26 de fevereiro de 2024*

Art. 6º Art. 6º Esta Portaria entra em vigor na data de sua publicação, produzindo seus efeitos a contar de 26 de fevereiro de 2024.

#### **PUBLIQUE-SE.**

#### **FELIPE BERNARDO VITAL**

Secretário de Estado da Segurança Defesa e Cidadania

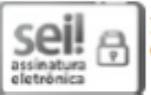

Documento assinado eletronicamente por FELIPE BERNARDO VITAL, Secretário(a), em 01/03/2024, às 16:15, conforme horário oficial de Brasília, com fundamento no artigo 18 caput e seus §§ 1° e 2°, do <u>Decreto n° 21.794, de 5 </u>

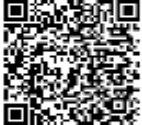

A autenticidade deste documento pode ser conferida no site portal do SEI, informando o código verificador 0046272211 e o código CRC 7557F3BD.

Referência: Caso responda esta Portaria, indicar expressamente o Processo nº 0037.497469/2019-51

SEI nº 0046272211

# *SUMÁRIO*

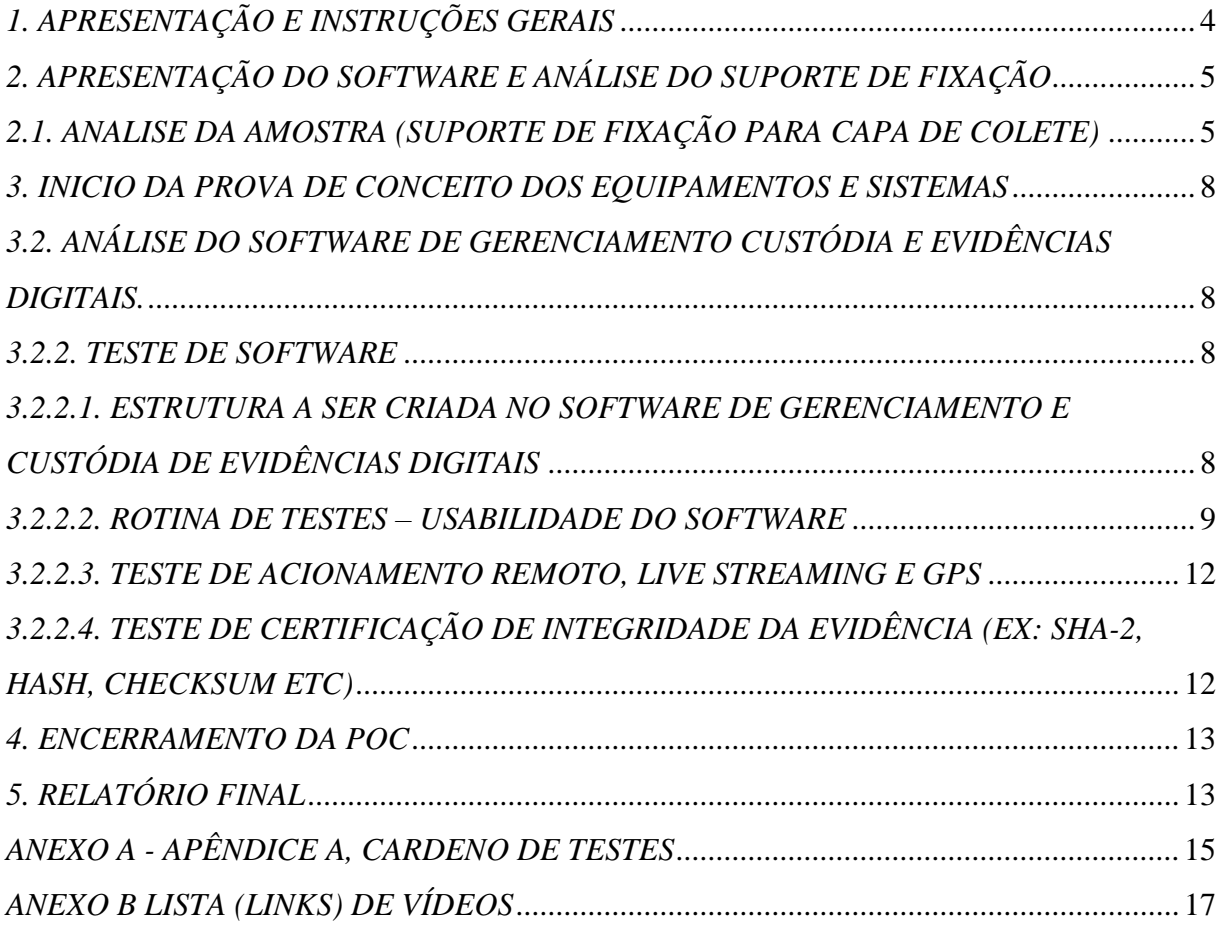

#### <span id="page-11-0"></span>*1. Apresentação e instruções gerais*

*Às 15h05 do dia 26 de fevereiro de 2024 a comissão técnica nomeada através da Portaria nº 204 de 26 de fevereiro de 2024 reunida no Sala de Crise do Centro Integrado Comando e Controle - CICC, deu início a prova de conceito com apresentação de amostras da Empresa BB Comércio e instalação de Equipamentos Eletrônicos LTDA, sendo efetuada inicialmente a apresentação dos membros da comissão técnica e suas funções na forma seguinte:*

- ⚫ *Igor da Silva Cruz 3º SGT PM - Gerência de Tecnologia da SESDEC;*
- ⚫ *Wenderliy Fernandes Vasconcelos CB PM - Gerência de Estratégia e Inteligência da SESDEC;*
- ⚫ *Nestor Alberto Chaves - Agente de Polícia Civil do Estado de Rondônia;*
- ⚫ *Robson Queiroz de Souza 3º SGT PM - Núcleo de Operações Aéreas da SESDEC;*
- ⚫ *Evandro de Melo Ferreira 2º SGT PM - Diretoria de Informática da PMRO*
- *1.1. Conforme previsto no Item 16.10 do Termo de Referência contido no Edital Nº 801/2022/ALFA/SUPEL/RO [\(0036006770\)](http://sei.sistemas.ro.gov.br/sei/controlador.php?acao=protocolo_visualizar&id_protocolo=36605273&id_procedimento_atual=10015951&infra_sistema=100000100&infra_unidade_atual=110000248&infra_hash=aefd5704e2494398f0be01f555125bb743d5aa8c510debefbbac1aed3f9a88c194908abc2e113b78bd51fe848125050f0d6e033fb8af1d6eedc706e0a0e7a91b1d24bde097be7a1df00ba98173dec437aefbc200be48f61262a7676c09753ecd), acompanharam a realização da Prova de Conceito as seguinte pessoas:*

⚫ *Márcio Campos, Empresa BB Comércio e instalação de Equipamentos Eletrônicos LTDA;*

- ⚫ *Hilton Carvalho, Empresa Hikvision;*
- ⚫ *Álvaro Borges, Empresa Hikvision.*
- *1.2. Os presentes foram orientados com a seguintes instruções:*
- *a) Observadores deverão permanecer em silêncio, sem realizar qualquer comentário ou indicar qualquer apontamento durante a prova de conceito;*
- *b) A licitante deverá realizar as tarefas indicadas pela comissão, embasado no apêndice A e especificações técnicas contida no Edital;*
- *c) Recursos deverão ser formalizados após a POC no prazo e local determinado pelo pregoeiro.*
- *1.3. Foi apresentado o roteiro da prova de conceito conforme APÊNDICE A do Termo de Referência, passando logo após para a preparação da licitante e apresentação dos equipamentos.*

#### <span id="page-12-0"></span>*2. Apresentação do Software e análise do Suporte de Fixação*

*A Empresa BB Comércio e instalação de Equipamentos Eletrônicos LTDA representada pelo os Senhores Márcio Campos, Hilton Carvalho, apresentou o Suporte de Fixação para Capa de Colete e em seguida foi realizado o teste com o Software de Gerenciamento, Custódia e Pesquisa de Evidências Digitais conforme descrito em Edital.*

#### <span id="page-12-1"></span>*2.1. Analise da Amostra (Suporte de Fixação para Capa de Colete)*

- *2.2. A Comissão de fiscalização passou a analisar as especificações técnicas do Suporte de Fixação para Capa de Colete contida no Item 3 do Anexo I - Especificações Técnicas do Termo de Referência, sendo analisado os aspectos físicos e sua funcionalidades.*
- *2.3. Após avaliação a comissão elaborou e apresentou a Nota Técnica 1 (0046272451), a seguir:*

## *NOTA TÉCNICA 1 (0046272451)*

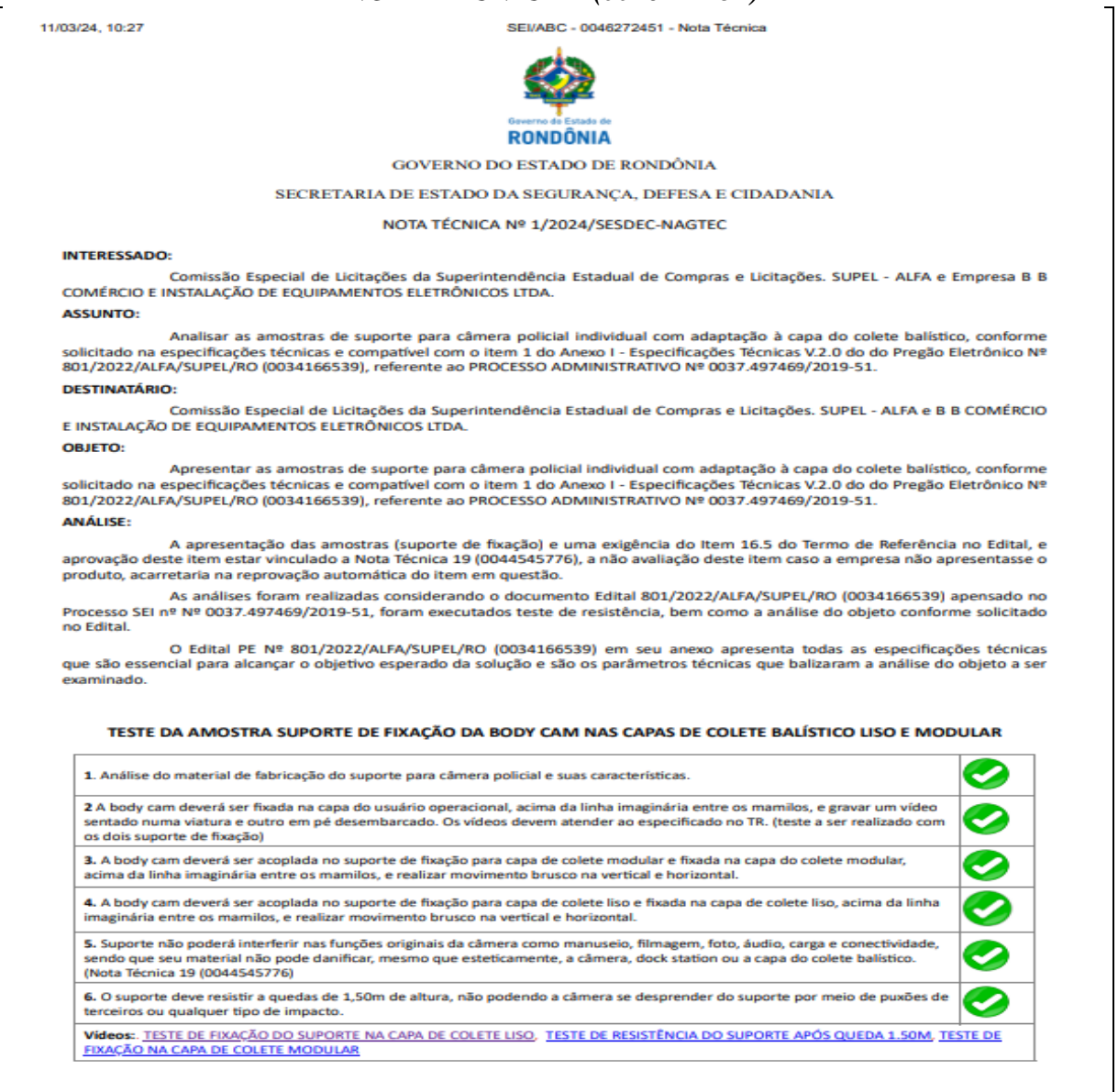

https://sei.sistemas.ro.gov.br/sei/controlador.php?acao=documento\_imprimir\_web&acao\_origem=arvore\_visualizar&id\_documento=47520009&in  $1/3$ 

# *NOTA TÉCNICA 1 (0046272451)*

11/03/24, 10:27

#### SEVABC - 0046272451 - Nota Técnica

RELATORIO FOTOGRÁFICO

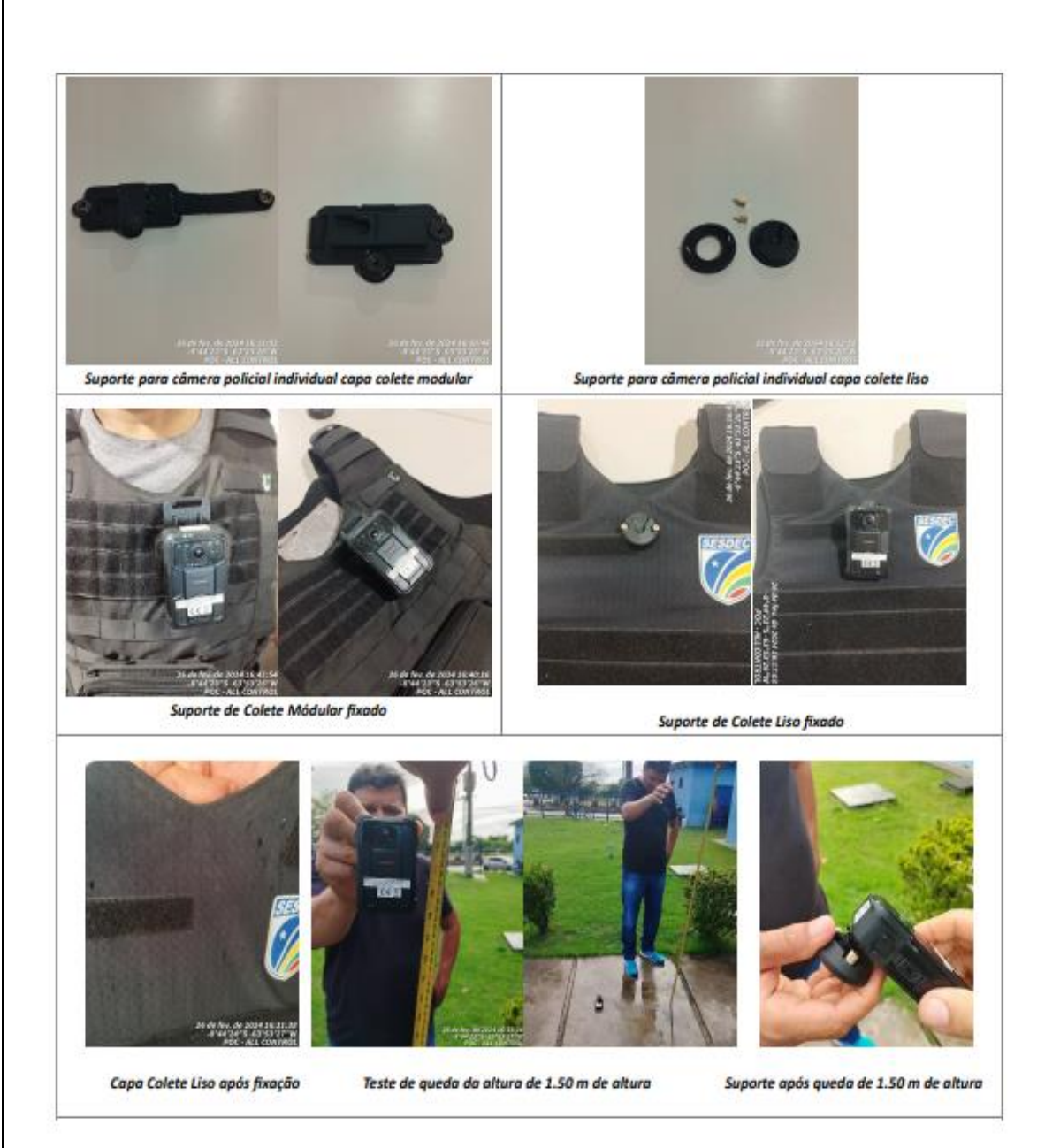

#### CONCLUSÃO:

Após a análise e testes realizados com os dois suporte da amostra, concluimos que a amostra apresentada ATENDE todas as especificações solicitadas no Edital PE Nº 801/2022/ALFA/SUPEL/RO (0034166539), o suporte de fixação para colete modular e colete liso passou nos testes realizados.

Registramos que esta manifestação é baseada nos fatos que nortearam este signatário na elaboração da presente nota técnica, não competindo adentrar na conveniência e oportunidade dos atos já praticados, nem analisar aspectos referente a manifestações técnicas emitidas por outras setoriais, nesse momento, se limitando a análise das informações contidas no Edital.

https://sei.sistemas.ro.gov.br/sei/controlador.php?acao=documento\_imprimir\_web&acao\_origem=arvore\_visualizar&id\_documento=47520009&in... 2/3

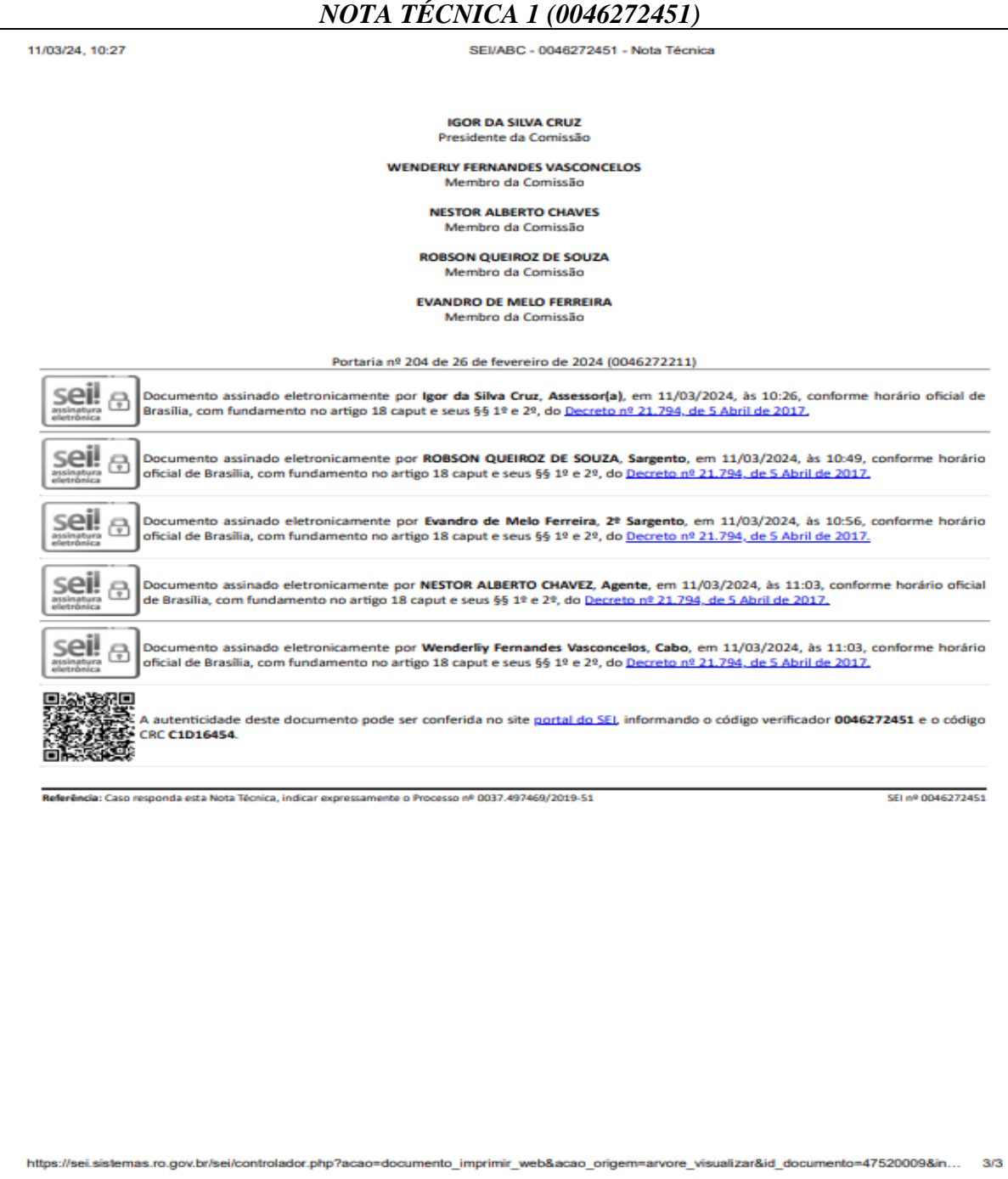

- *2.4. O importante neste teste é apresentar a capacidade de fixação dos suporte nos dos tipos de capa de colete e analisa resistência do material, sem prejudicar a operacionalidade da Body Cam.*
- *2.5. Todos os teste foram filmados e encontra-se no seguinte endereços: [TESTE DE](https://youtube.com/shorts/TiyeNwXr1XQ)  [FIXAÇÃO DO SUPORTE NA CAPA DE COLETE LISO,](https://youtube.com/shorts/TiyeNwXr1XQ) [TESTE DE RESISTÊNCIA](https://youtube.com/shorts/hYu-g58NwJ8)  [DO SUPORTE APÓS QUEDA 1.50M,](https://youtube.com/shorts/hYu-g58NwJ8) [TESTE DE FIXAÇÃO NA CAPA DE COLETE](https://youtube.com/shorts/9YL7EY8Ba-E)  [MODULAR.](https://youtube.com/shorts/9YL7EY8Ba-E)*

*2.6. Após avaliação a comissão decidiu por APROVAR o suporte de fixação das Body Cam na Capa de Coletes Balístico Liso e Modular conforme Nota Técnica 1 (0046272451).*

#### <span id="page-15-0"></span>*3. Inicio da Prova de Conceito dos equipamentos e sistemas*

*3.1. A Comissão de fiscalização passou a analisar as especificações técnicas das Body Cams apresentadas de acordo com Item 1 do Anexo I - Especificações Técnicas do Termo de Referência, sendo analisado os aspectos físicos e especificações técnicas do fabricante dos equipamentos, conforme ANEXO B deste relatório.*

#### <span id="page-15-1"></span>*3.2. Análise do Software de Gerenciamento Custódia e Evidências Digitais*

*3.2.1. A comissão passou a realizar os testes no Software de Gerenciamento Custódia e Evidências Digitais no dia 27 de fevereiro de 2024, conforme roteiro de testes do Apêndice A do Termo de Referência em consonância com as Especificações Técnicas contida no Edital, todos os testes foram filmados e encontra-se no ANEXO B neste relatório.*

#### <span id="page-15-3"></span>*3.2.2. TESTE DE SOFTWARE*

# <span id="page-15-2"></span>*3.2.2.1. ESTRUTURA A SER CRIADA NO SOFTWARE DE GERENCIAMENTO E CUSTÓDIA DE EVIDÊNCIAS DIGITAIS*

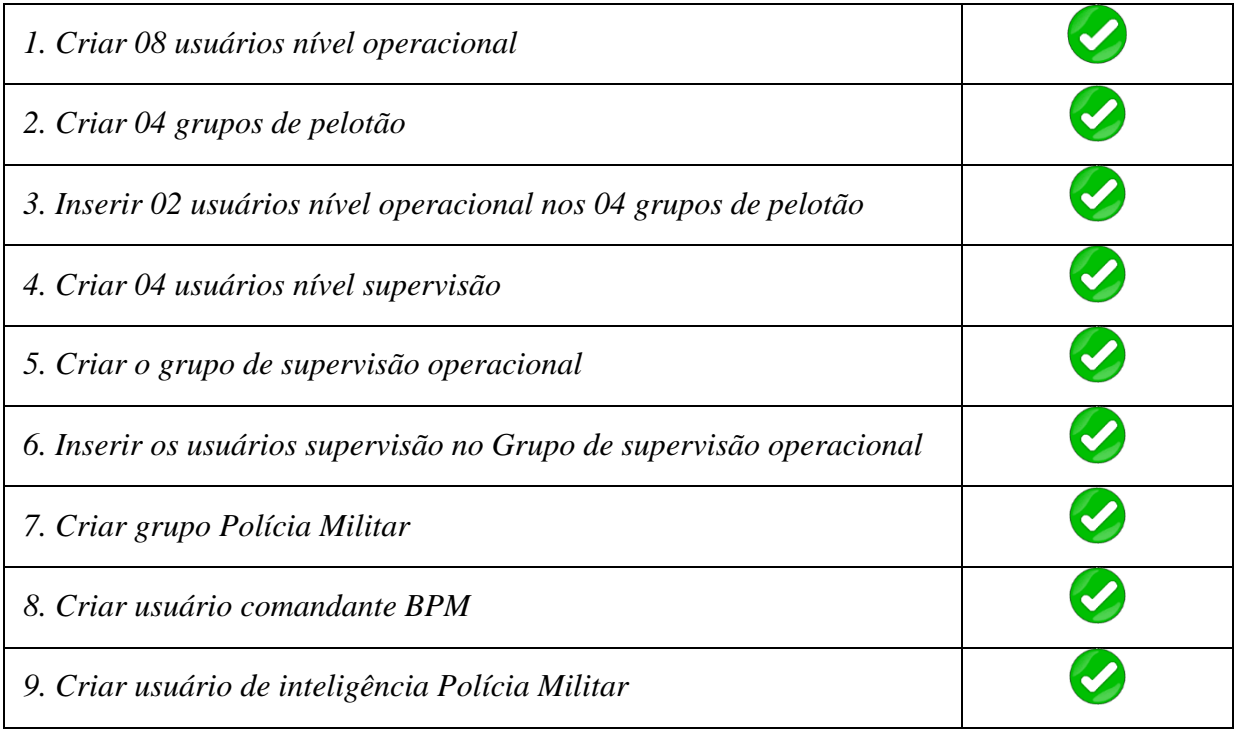

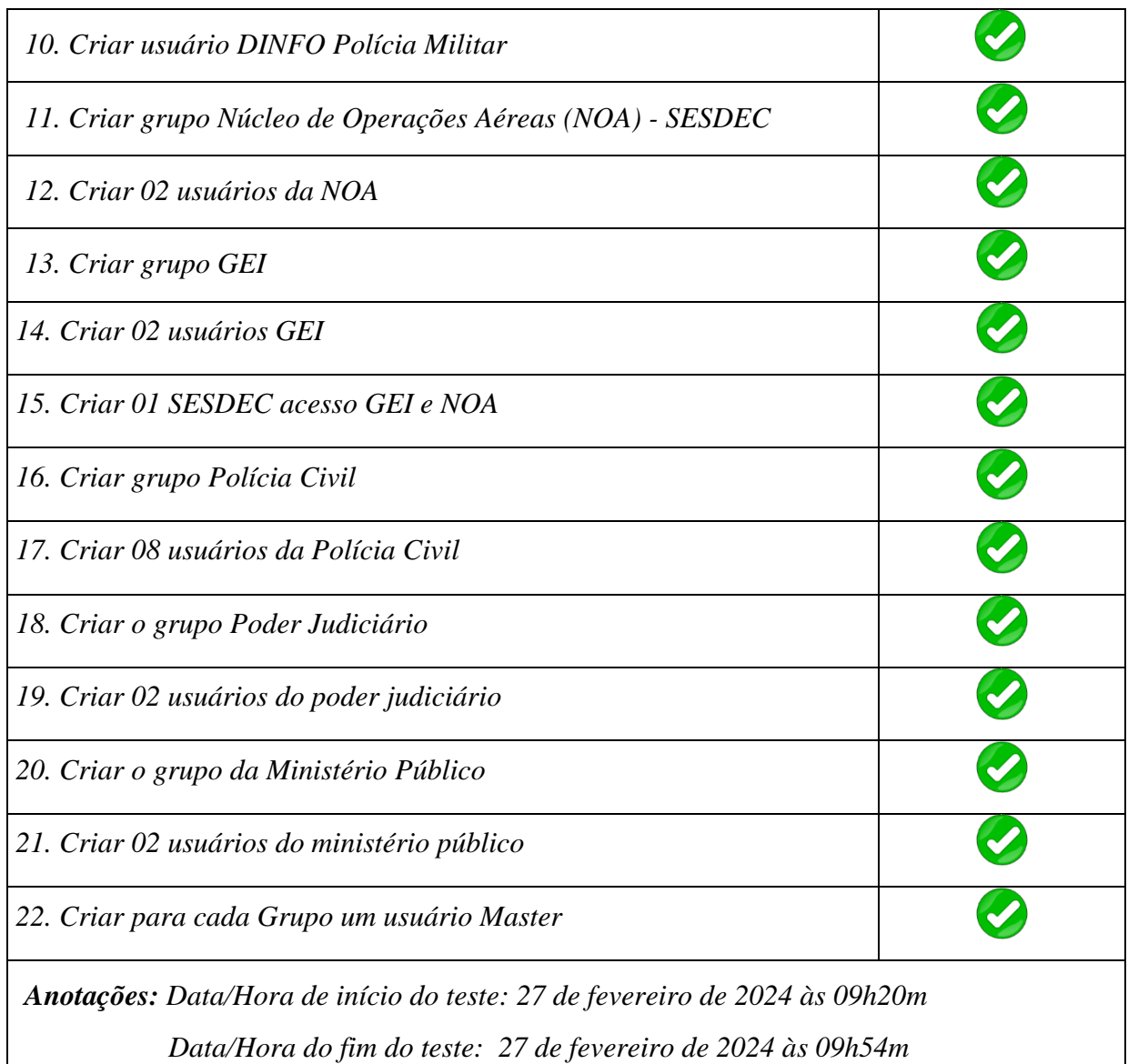

*Observações:*

*Todos os usuários, grupos e permissões foram criados conforme especificado no Apêndice A do Termo de Referência.*

<span id="page-16-0"></span>*Vídeos: [Estrutura a ser criada no software \(Apêndice A\) Itens 1 a 22](https://youtu.be/vPMnHbueE1s)*

# *3.2.2.2. ROTINA DE TESTES – USABILIDADE DO SOFTWARE*

# *USABILIDADE DO SOFTWARE DE GERENCIAMENTO E CUSTÓDIA DE EVIDÊNCIAS DIGITAIS*

*1. O usuário serviço de dia deve atrelar/pagar as COPs aos usuários*

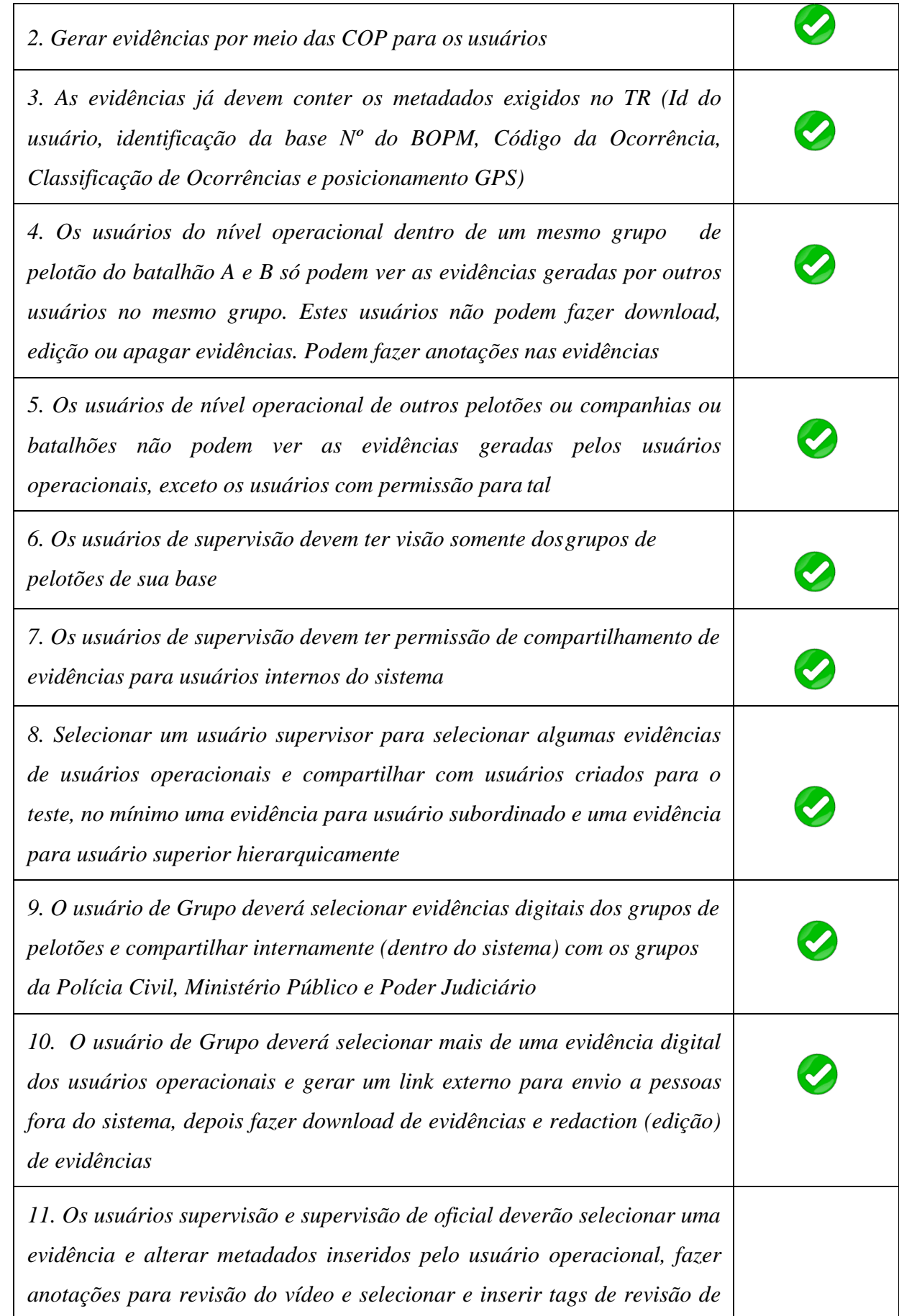

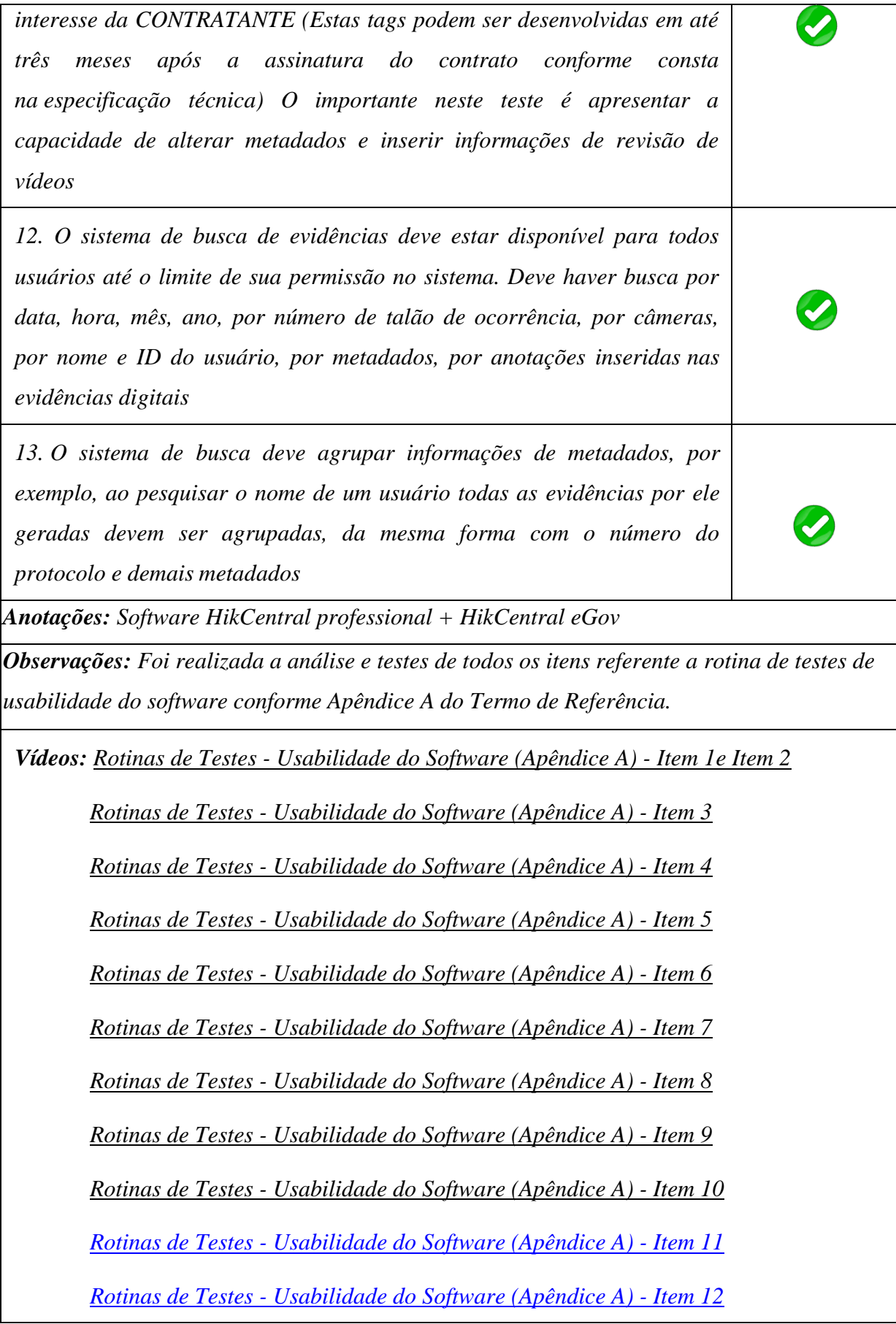

*Rotinas de Testes - [Usabilidade do Software \(Apêndice A\) -](https://youtu.be/Q00G9ywyEXQ) Item 13*

# *3.2.2.3. TESTE DE ACIONAMENTO REMOTO, LIVE STREAMING E GPS*

<span id="page-19-0"></span>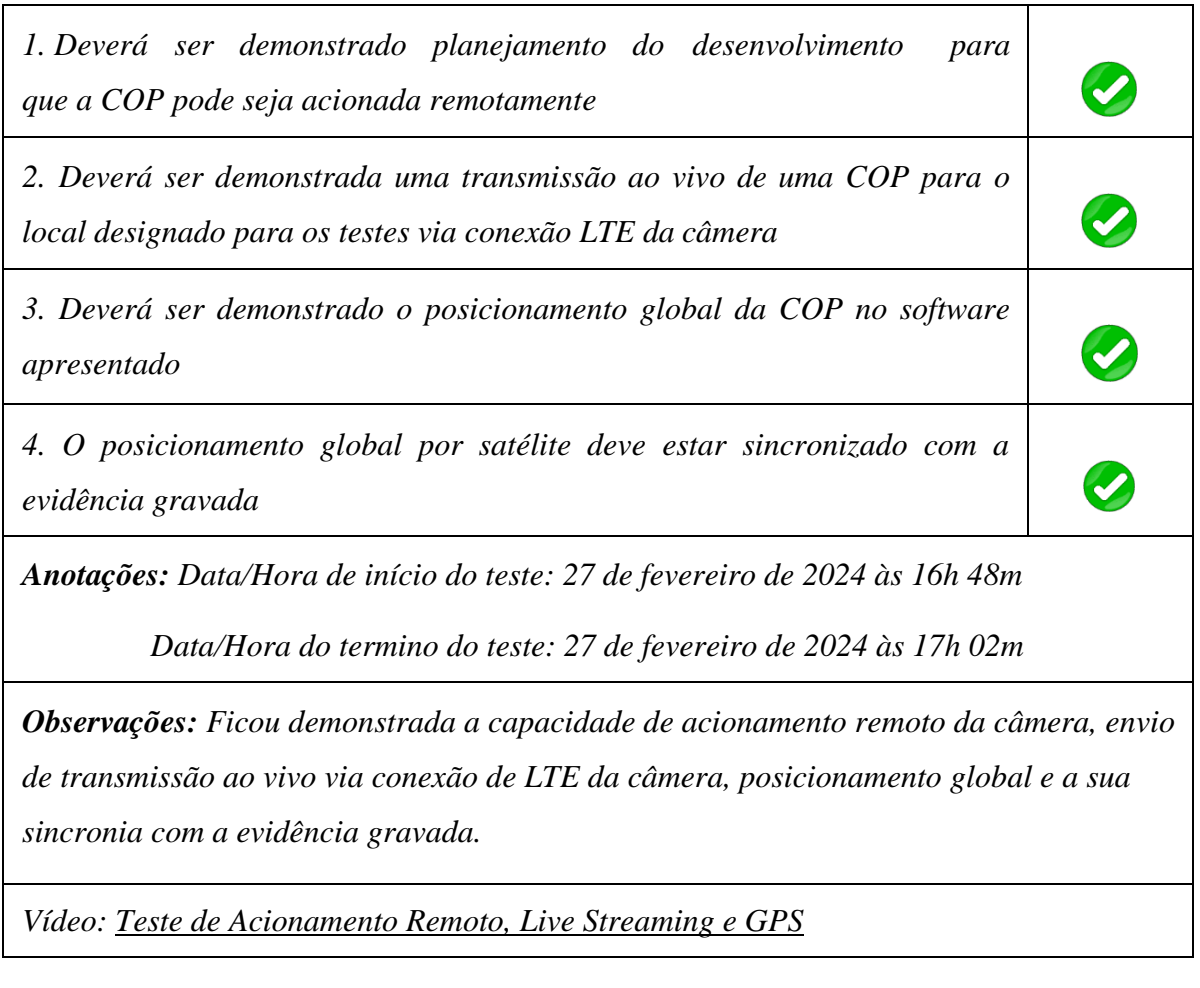

# <span id="page-19-1"></span>*3.2.2.4. TESTE DE CERTIFICAÇÃO DE INTEGRIDADE DA EVIDÊNCIA (EX: SHA-2, HASH, CHECKSUM ETC)*

*1. Deverá ser apresentada as chaves de segurança e demonstrar que o arquivo gerado na câmera é o mesmo arquivo armazenado no sistema de armazenamento. O sistema deve gerar uma certificação eletrônica da sua autenticidade*

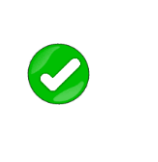

*Anotações: Data/Hora de início do teste: 27 fevereiro 2024 às 16h36m*

*Data/Hora de término do teste: 27 fevereiro 2024 às 16h39m* 

*Observações: A empresa demonstrou visualmente que o arquivo gerado na câmera é o mesmo arquivo armazenado no sistema de armazenamento, gerando uma certificação eletrônica da sua autenticidade, que é de extrema importância para o projeto em questão.*

*Vídeos: [Teste de certificação de integridade da evidência \(EX: SHA-2, HASH,](https://youtu.be/ofebZC8Fc2M)  [CHECKSUM ETC\)](https://youtu.be/ofebZC8Fc2M)*

# *OUTRAS DEMANDAS DAS COMISSÃO (TESTE DO SOFTWARE)*

*1. Simular a falta de Internet após o início de transferência dos arquivos da dock station para o servidor de armazenamento, e verificar após a conexão se os arquivos foram perdidos, e após o retorno da conexão de internet verificar se os arquivos que não foram enviado, vão ser enviados automaticamente*

*Anotações: Data/Hora de início do teste: 27 Fevereiro 2024 às 17h15m Data/Hora de término do teste: 27 Fevereiro 2024 às 17h24m* 

*Observações: Foi realizado a simulação de falta de conexão de internet durante o envio dos arquivos da dock station para o servidor de armazenamento, e após realizado a simulação foi restabelecida a conexão de internet e dada a continuidade de envio de todos os arquivos onde ficou demonstrado que não houve perda de nenhum arquivo durante a falta de conexão pelo software*

*Vídeos: [Simulação a falta de Internet após o início de transferência dos arquivos da](https://youtu.be/USMspRR3VJg)  [dock station](https://youtu.be/USMspRR3VJg)* 

# <span id="page-20-0"></span>*4. ENCERRAMENTO DA POC*

- *4.1. A Comissão Técnica reunida após o término dos testes exigidos por volta de 18h, encerrou a prova de conceito. Os presentes não apresentaram nenhum questionamento formal.*
- <span id="page-20-1"></span>*5. RELATÓRIO FINAL*

*5.1. Analisados os testes Software de Gerenciamento, Custódia e Pesquisa de Evidências Digitais e resultados obtidos do Suporte para Câmera Policial Individual com Adaptação à Capa do Colete Balístico conforme Nota Técnica nº 1/2024/SESDEC-NAGTEC (0046272451), esta comissão por decidiu por APROVAR o Item 3 - Suporte para Câmera Policial Individual Com Adaptação à Capa do Colete Balístico e Item 4 - Software de Gerenciamento, Custódia e Pesquisa de Evidências Digitais, pois atendeu todos os requisitos solicitados no Termo de Referência contido no Edital Nº 801/2022/ALFA/SUPEL/RO [\(0036006770\)](http://sei.sistemas.ro.gov.br/sei/controlador.php?acao=protocolo_visualizar&id_protocolo=36605273&id_procedimento_atual=10015951&infra_sistema=100000100&infra_unidade_atual=110000248&infra_hash=aefd5704e2494398f0be01f555125bb743d5aa8c510debefbbac1aed3f9a88c194908abc2e113b78bd51fe848125050f0d6e033fb8af1d6eedc706e0a0e7a91b1d24bde097be7a1df00ba98173dec437aefbc200be48f61262a7676c09753ecd).*

> Documento assinado digitalmente **IGOR DA SILVA CRUZ** aoybr Data: 11/03/2024 13:22:52-0300 Verifique em https://validar.iti.gov.br

*Igor da Silva Cruz - 3° SGT PM*

*Gerência de Tecnologia da SESDEC*

Documento assinado digitalmente **WENDERLIY FERNANDES VASCONCELOS** Data: 11/03/2024 13:49:10-0300 Verifique em https://validar.iti.gov.br

#### *Wenderliy Fernandes Vasconcelos - CB PM*

*Gerência de Estratégia e Inteligência da SESDEC* NESTOR ALBERTO CHAVEZ **gov.br** Data: 11/03/2024 13:30:42-0300<br>Verifique em https://validar.iti.gov.br

#### *Nestor Alberto Chaves*

*Agente de Polícia Civil do Estado de Rondônia*

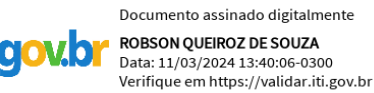

*Robson Queiroz de Souza - 3º SGT PM*

*Núcleo de Operações Aéreas da SESDEC* **EVANDRO DE MELO FERREIRA gov.br** Data: 11/03/2024 13:55:16-0300<br>Verifique em https://validar.iti.gov.br

*Evandro de Melo Ferreira - 2º SGT PM*

 *Diretoria de Informática da PMRO*

# *ANEXO A - APÊNDICE A*

### *CADERNO DE TESTES*

<span id="page-22-0"></span>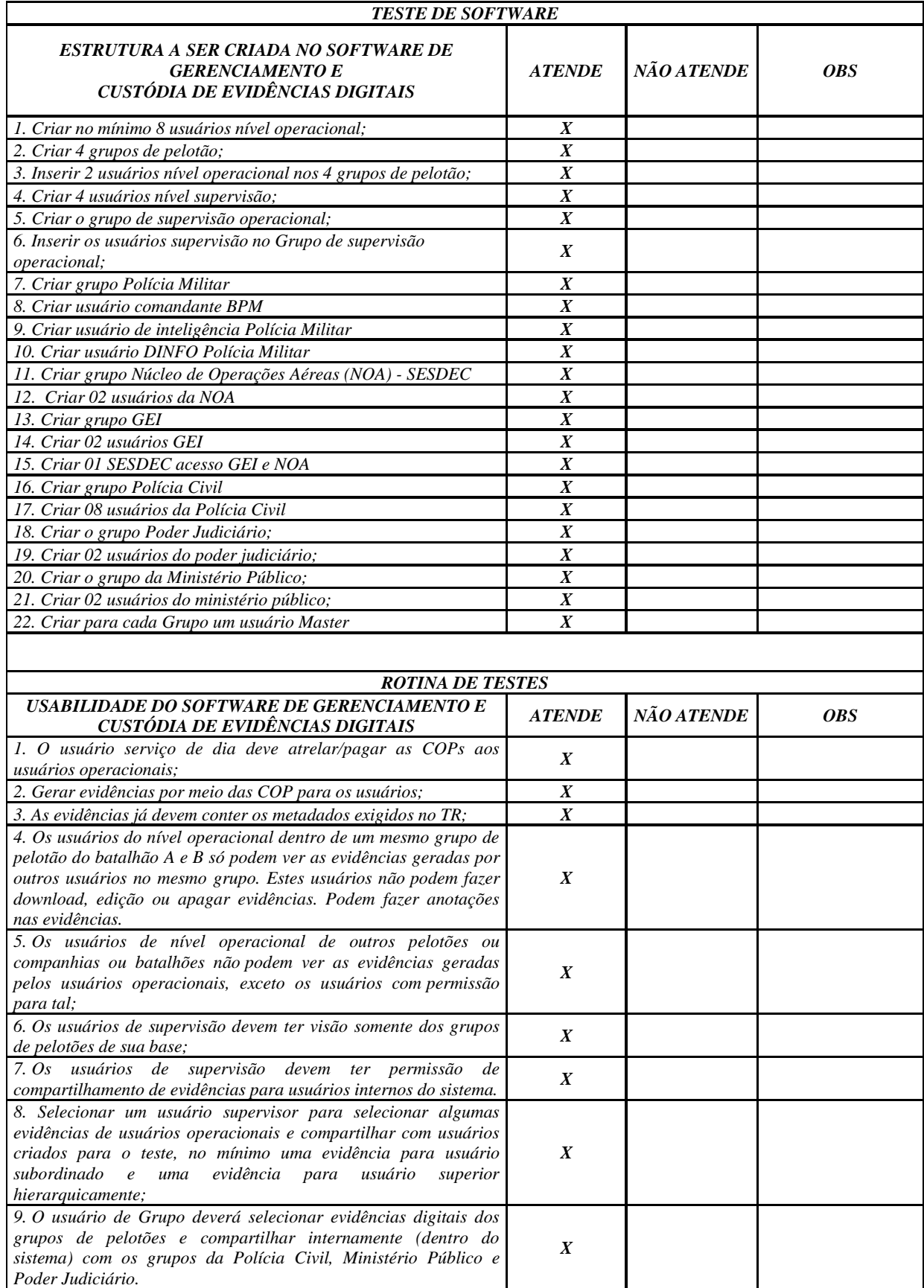

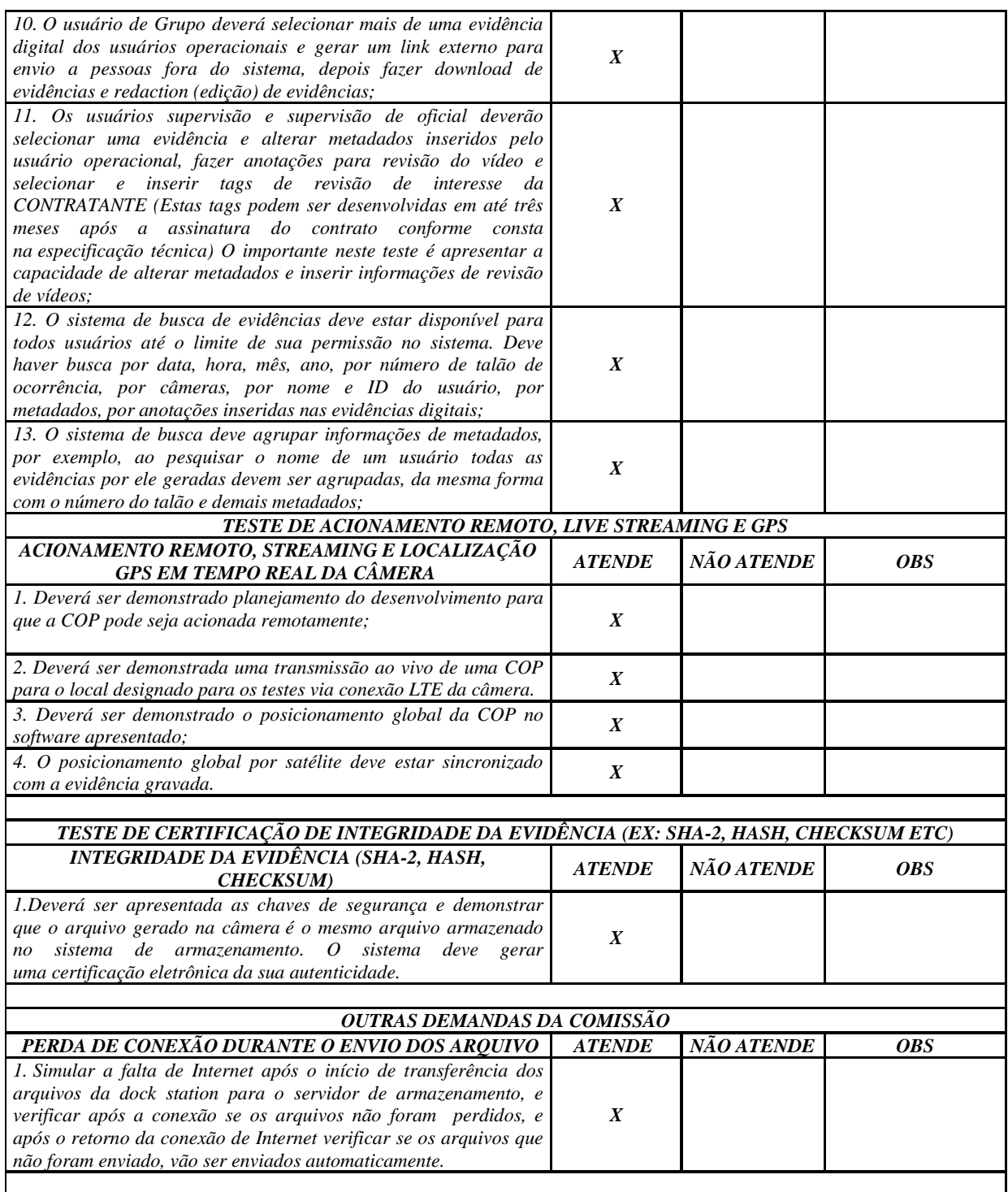

#### *ANEXO B*

## *LISTA (LINKS) DE VÍDEOS*

- <span id="page-24-0"></span>*1. Rotinas de Testes - [Usabilidade do Software \(Apêndice A\) -](https://youtu.be/-C4xoWqO2o4) Item 1e Item 2*
- *2. Rotinas de Testes - [Usabilidade do Software \(Apêndice A\) -](https://youtu.be/vpK1z0BMX08) Item 3*
- *3. Rotinas de Testes - [Usabilidade do Software \(Apêndice A\) -](https://youtu.be/zj_LtdLd9gg) Item 4*
- *4. Rotinas de Testes - [Usabilidade do Software \(Apêndice A\) -](https://youtu.be/Ir_ltEdYMnQ) Item 5*
- *5. Rotinas de Testes - [Usabilidade do Software \(Apêndice A\) -](https://youtu.be/QhLYtsoq0KM) Item 6*
- *6. Rotinas de Testes - [Usabilidade do Software \(Apêndice A\) -](https://youtu.be/urxIHuzVCrg) Item 7*
- *7. Rotinas de Testes - [Usabilidade do Software \(Apêndice A\) -](https://youtu.be/zJVys16GeA4) Item 8*
- *8. Rotinas de Testes - [Usabilidade do Software \(Apêndice A\) -](https://youtu.be/EmGDXG0P2uk) Item 9*
- *9. Rotinas de Testes - [Usabilidade do Software \(Apêndice A\) -](https://youtu.be/-DMwWOpAJ-8) Item 10*
- *10. Rotinas de Testes - [Usabilidade do Software \(Apêndice A\) -](https://youtu.be/aJT_9wKV2D0) Item 11*
- *11. Rotinas de Testes - [Usabilidade do Software \(Apêndice A\) -](https://youtu.be/IBTtWX1xWhQ) Item 12*
- *12. Rotinas de Testes - [Usabilidade do Software \(Apêndice A\) -](https://youtu.be/Q00G9ywyEXQ) Item 13*

*13. [Teste de Acionamento Remoto, Live Streaming e GPS](https://youtu.be/OuIvxUVNLUc)*

*14. [Teste de certificação de integridade da evidência \(EX: SHA-2, HASH,](https://youtu.be/ofebZC8Fc2M)  [CHECKSUM ETC\)](https://youtu.be/ofebZC8Fc2M)*

*15. Simulação a falta de Internet após o início de transferência dos arquivos da Dock Station*